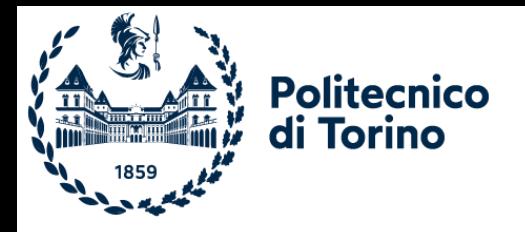

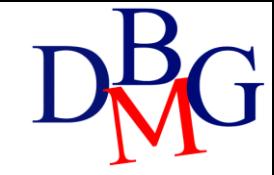

# Set Operators

### SQL Language: Set Operators

- ➢The UNION Operator
- ➢The INTERSECT Operator
- ➢The EXCEPT Operator

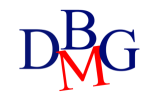

UNION

#### • Set union operator

#### A UNION B

- It performs the union of the two relational expressions A and B
	- relational expressions A and B may be generated by SELECT statements
	- it requires schema compatibility between A and B
	- removal of duplicates
		- UNION removes duplicates
		- UNION ALL does not remove duplicates

P

• Find the codes of products that are either red or supplied by supplier S2 (or both)

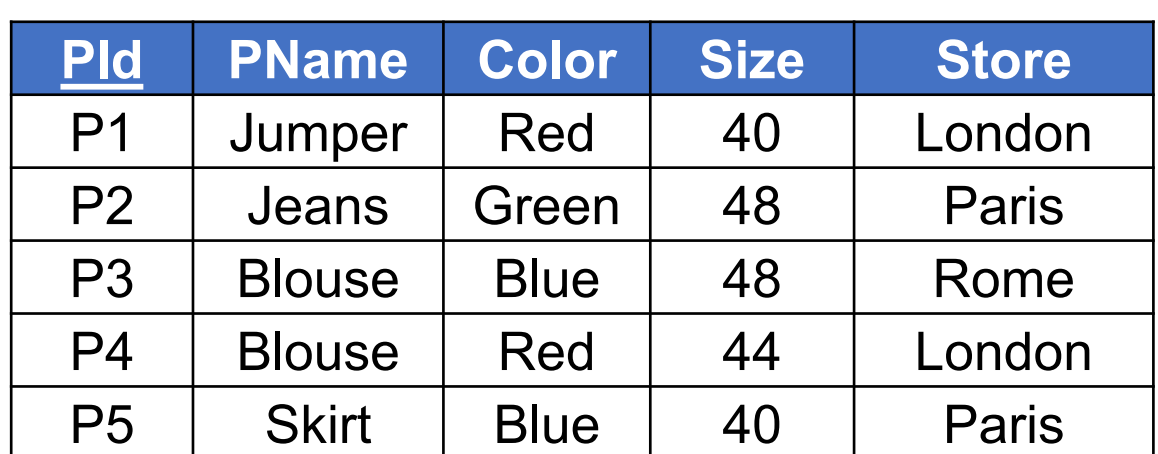

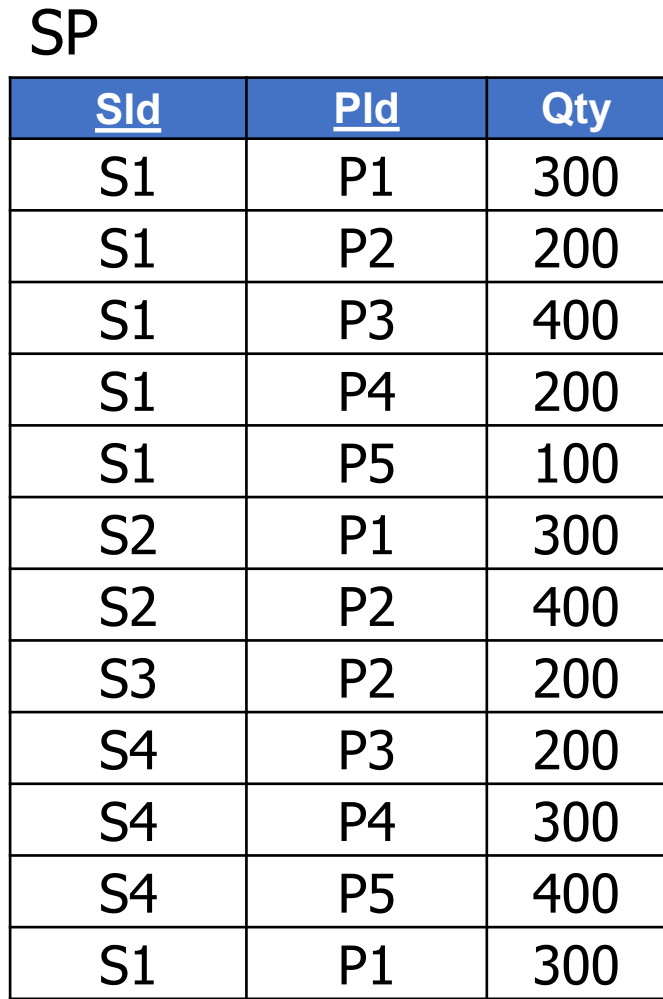

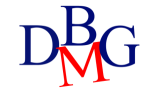

• Find *the codes of products that are* either *red* or supplied by supplier S2 (or both)

> SELECT PId FROM P WHERE Color  $=$  'Red'

P

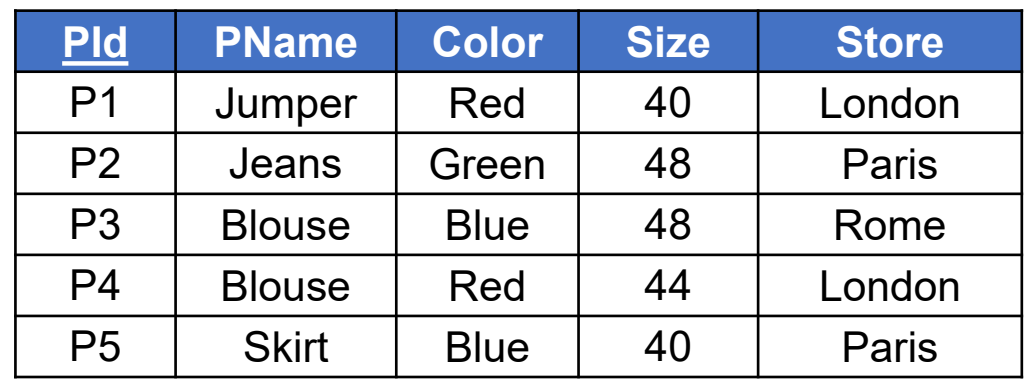

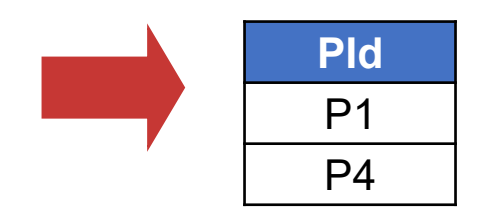

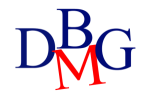

• Find the *codes of the products that are* either red or *supplied by supplier S2* (or both)

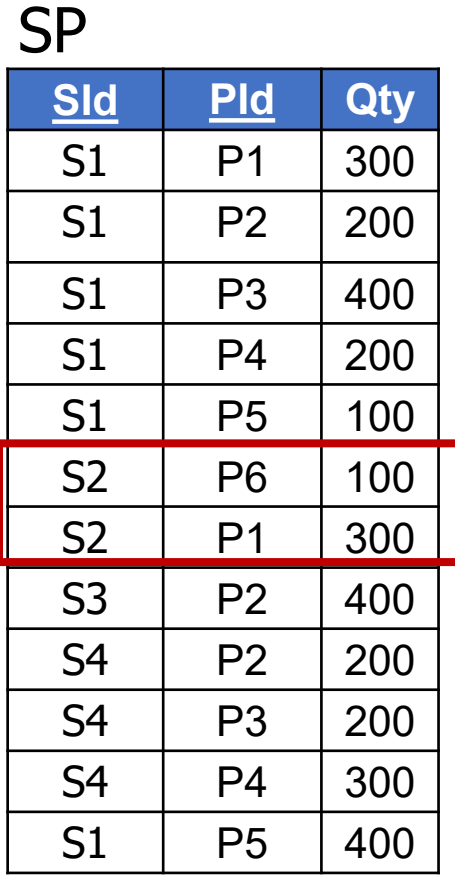

SELECT PId FROM SP WHERE  $Sid = 'S2'$ 

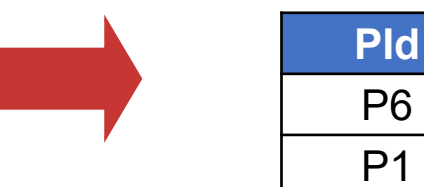

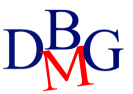

• Find the codes of products that are either red or supplied by supplier S2 (or both)

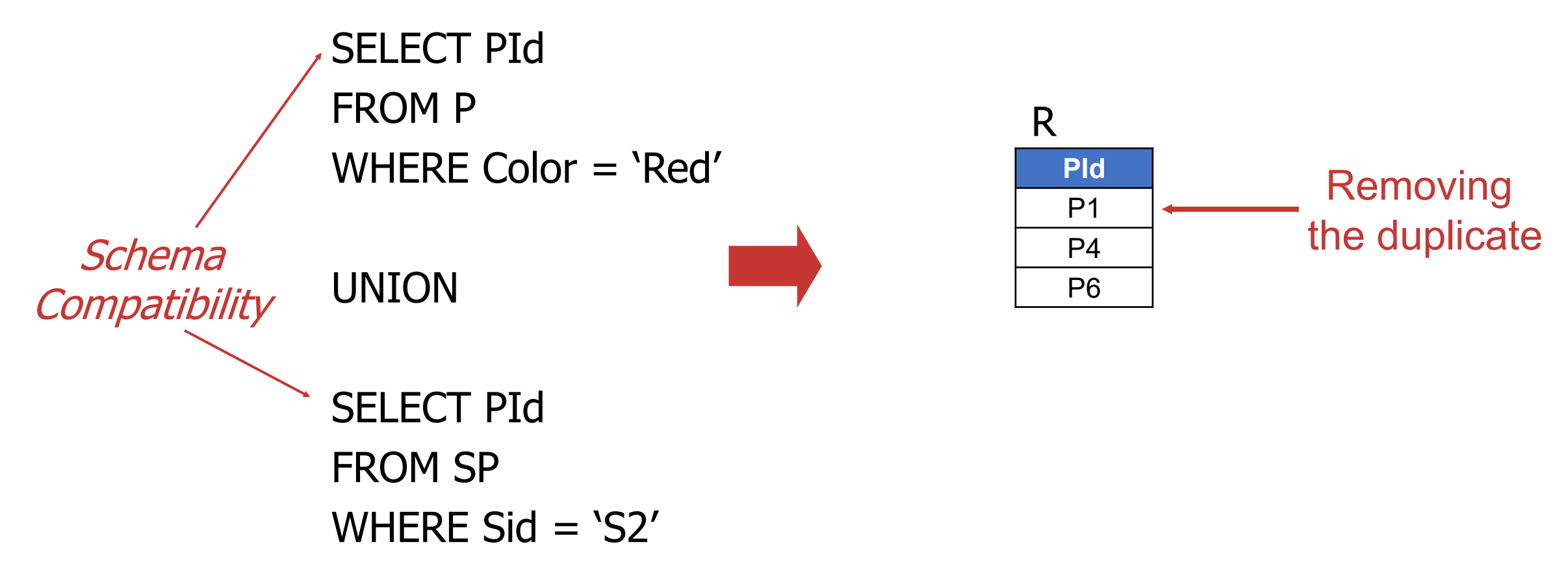

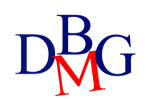

### UNION ALL: example

• Find the codes of products that are either red or supplied by supplier S2 (or both)

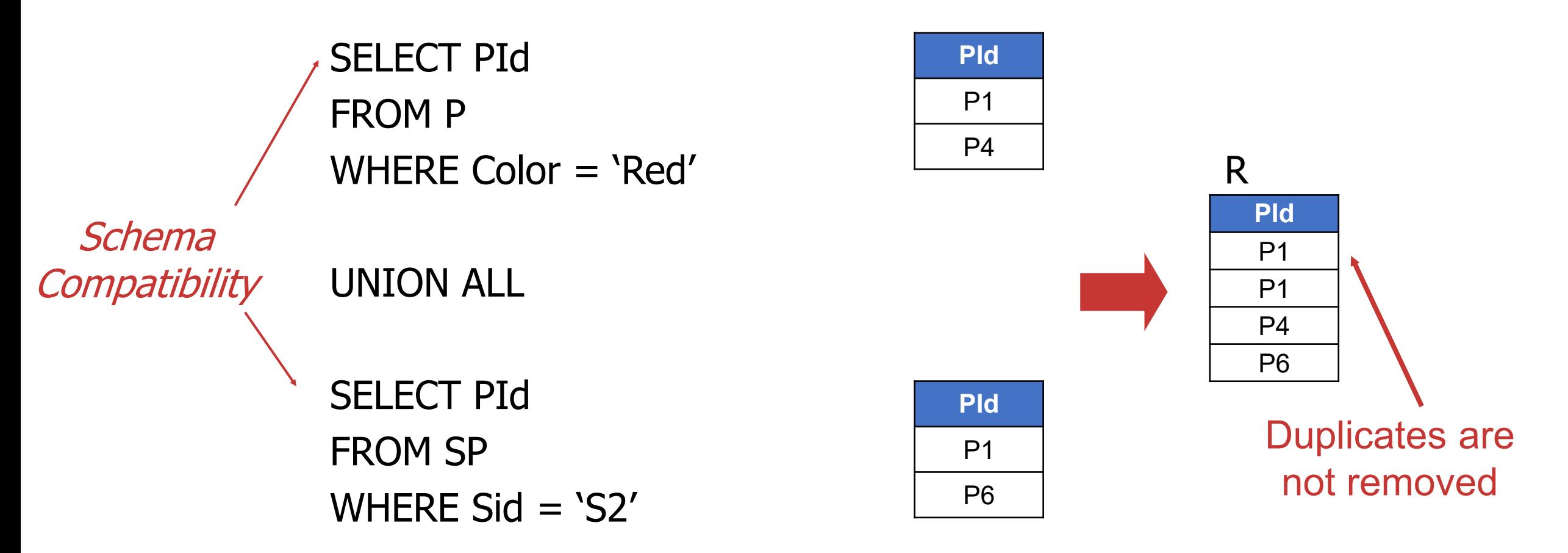

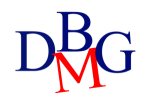

## **INTERSECT**

• Set intersection operator

#### A INTERSECT B

- It performs the intersection of the two relational expressions A and B
	- relational expressions A and B may be generated by SELECT statements
	- it requires schema compatibility between A and B

• Find the cities where both one or more suppliers and one or more stores are based

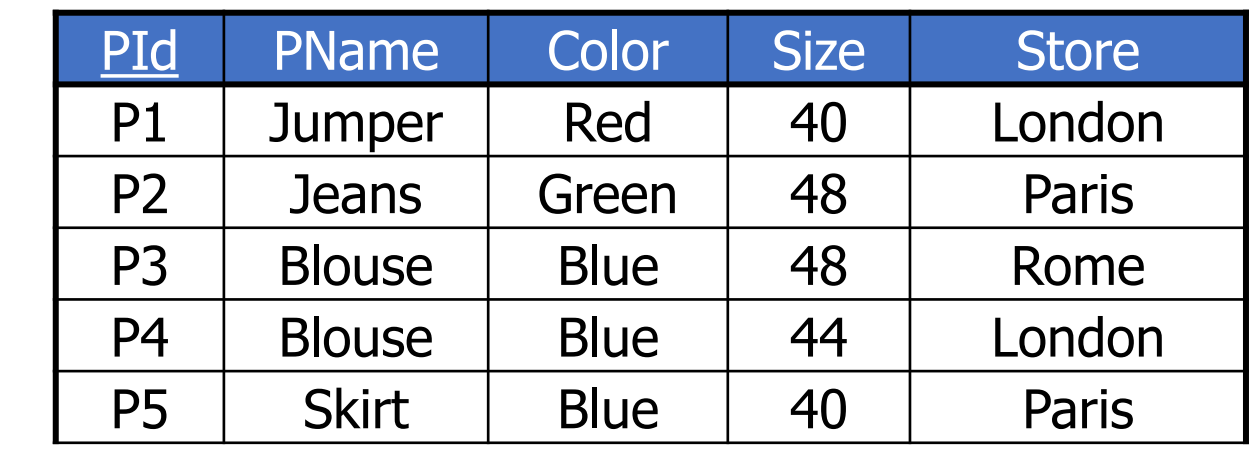

P

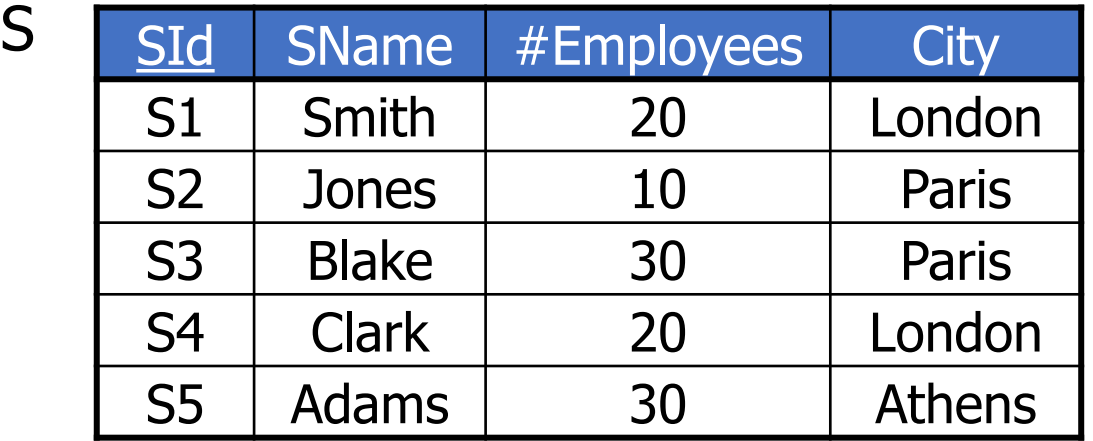

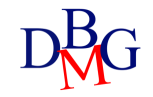

• Find *the cities where* both *one or more suppliers* and one or more stores *are based*

> SELECT City FROM S

#### S

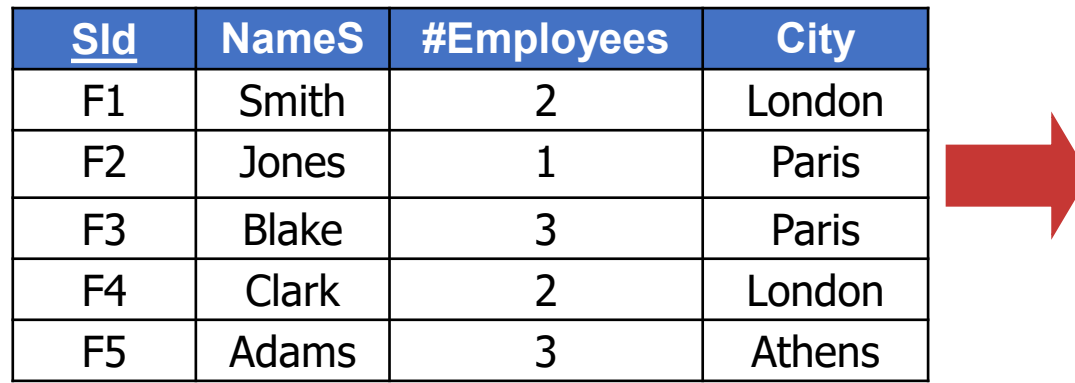

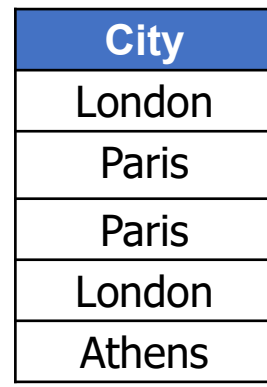

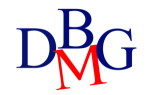

• Find *the cities where* both one or more suppliers and *one or more stores are based*

> SELECT Store FROM P

#### P

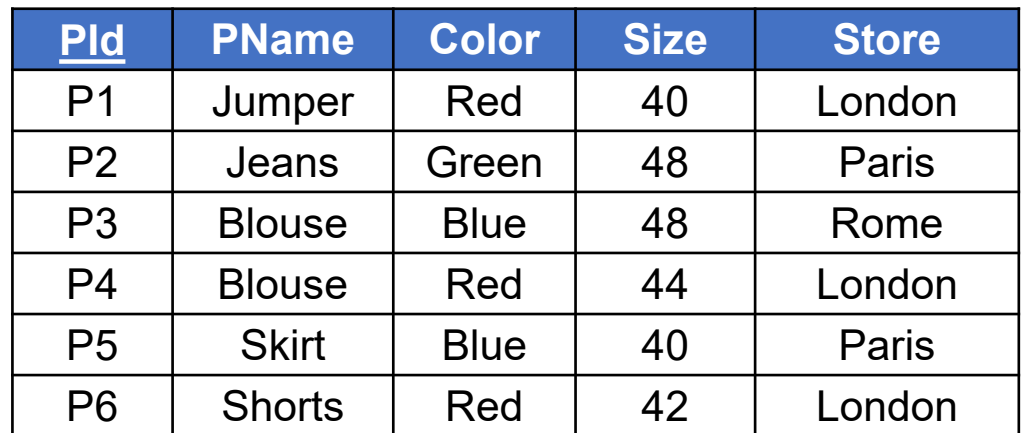

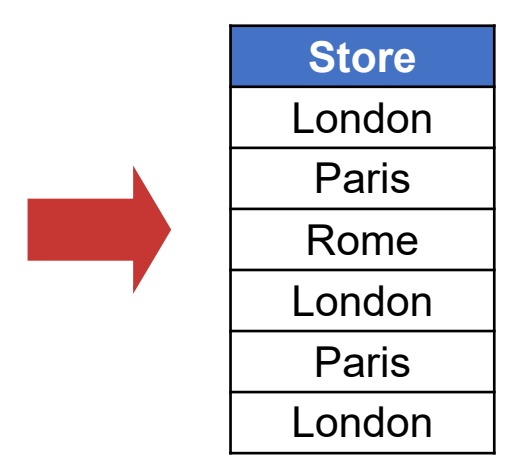

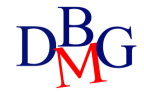

• Find the cities where both one or more suppliers and one or more stores are based

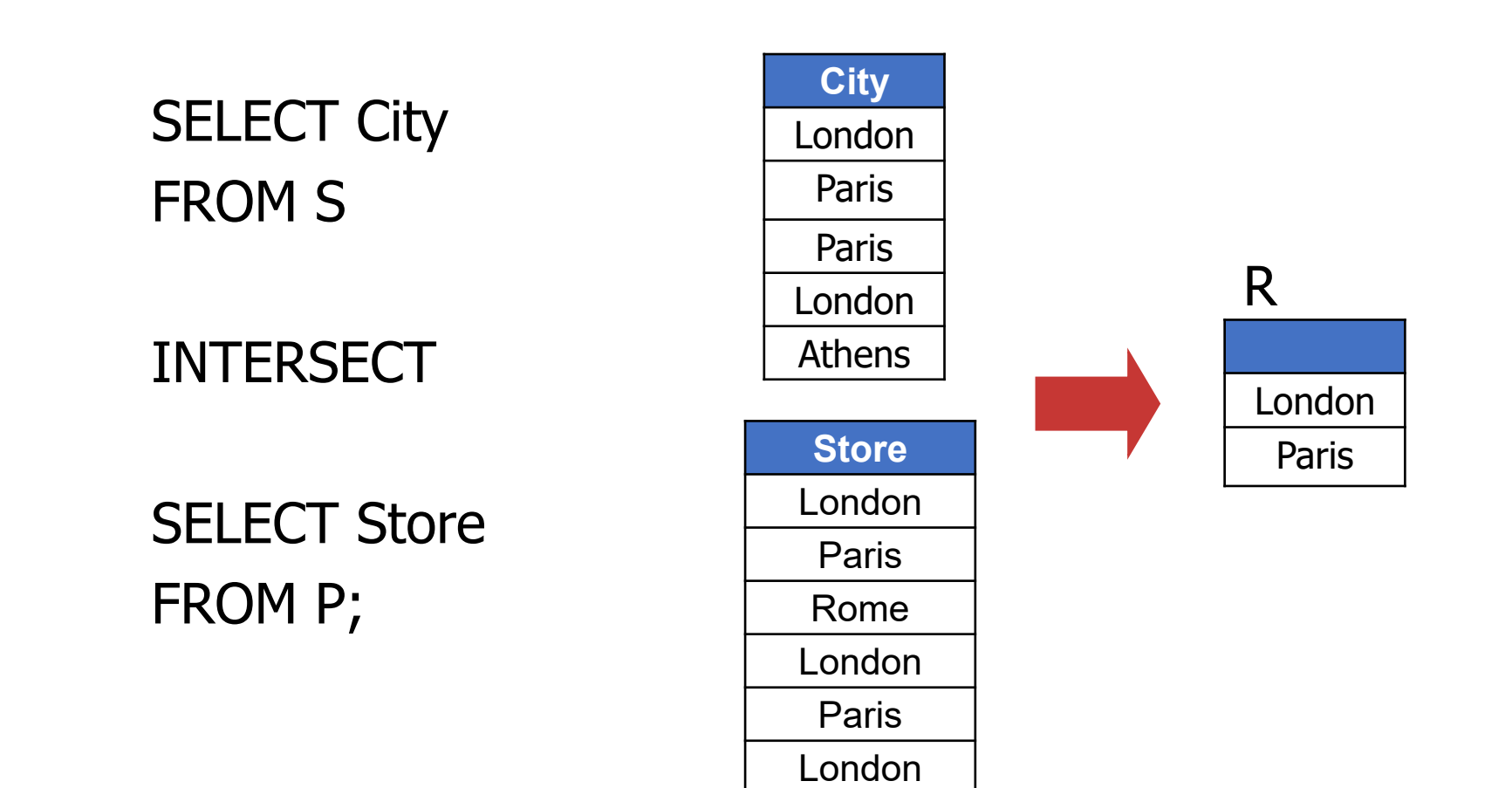

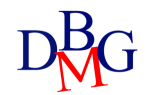

### Equivalence with other operators

• The intersection operation may also be performed by means of JOIN and IN

#### JOIN IN

- The FROM clause contains the relations involved in the intersection
- The WHERE clause contains join conditions between the attributes listed in the SELECT clauses of relational expressions A and B

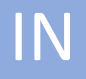

- One of the two relational expressions is turned into a nested query using operator IN
- The attributes in the outer SELECT clause, grouped by a tuple constructor, make up the left-hand side of the IN operator

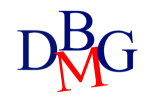

### Example: equivalence with join

• Find the cities where both one or more suppliers and one or more stores are based

> SELECT Store FROM S, P WHERE S.City =P.Store;

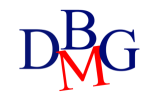

### Example: equivalence with IN

• Find the cities where both one or more suppliers and one or more stores are based

> SELECT Store FROM P WHERE Store IN (SELECT City FROM S);

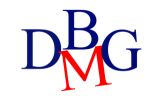

#### EXCEPT

• Set difference operator

#### A EXCEPT B

- It subtracts relational expression B from relational expression A
	- it requires schema compatibility between A and B

• Find the cities where one or more suppliers, but no stores are based

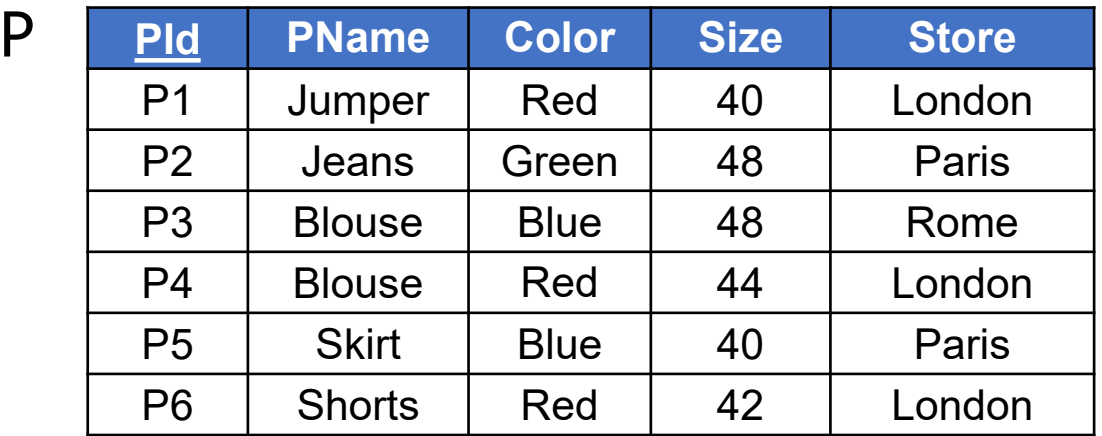

S

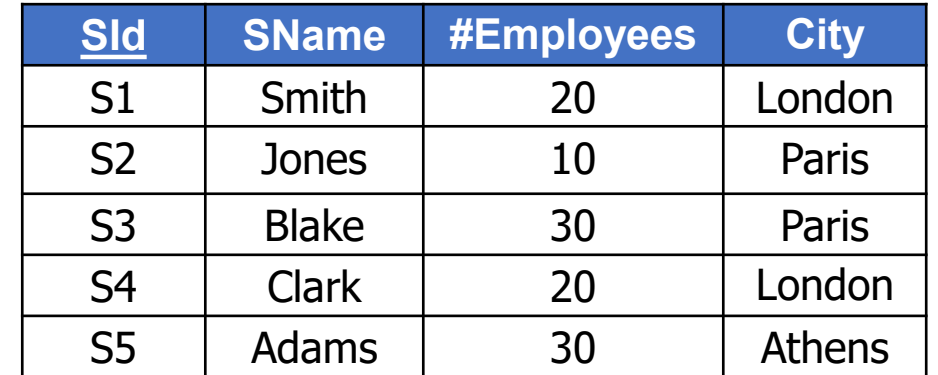

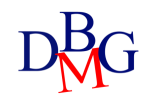

• Find *the cities where one or more suppliers*, but no stores *are based*

#### SELECT City FROM S

#### S

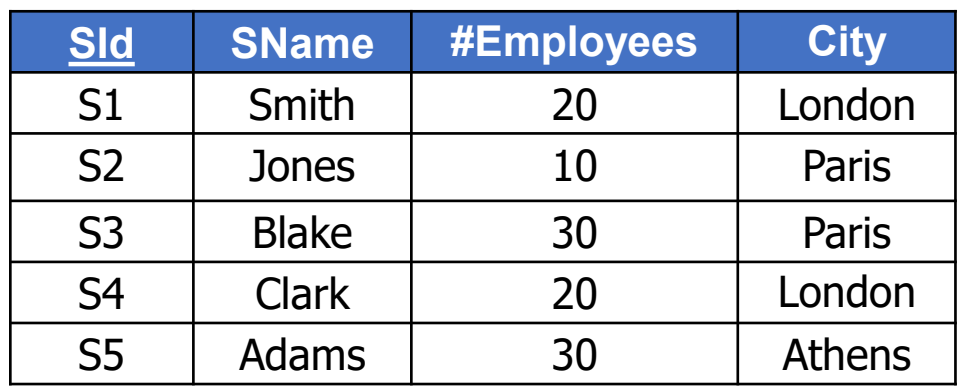

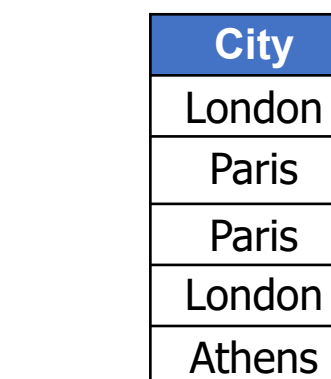

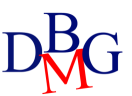

• Find *the cities where* one or more suppliers, but no *stores are based*

#### SELECT Store FROM P

#### P

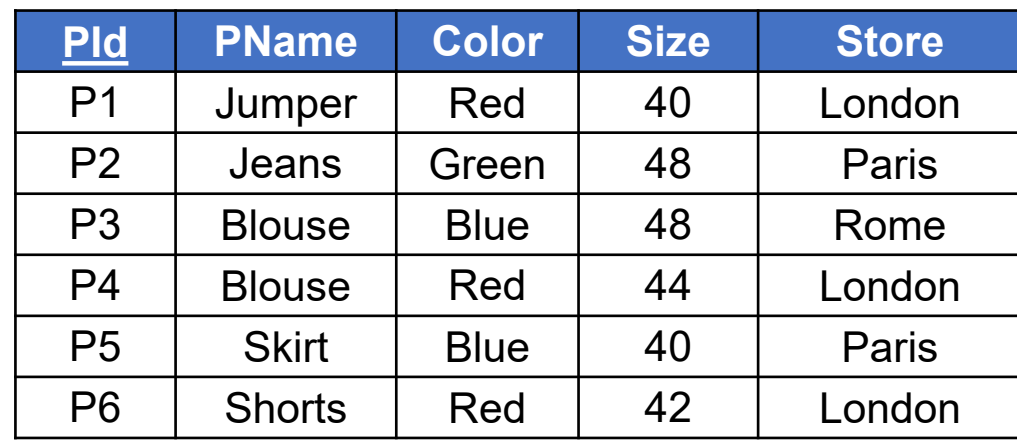

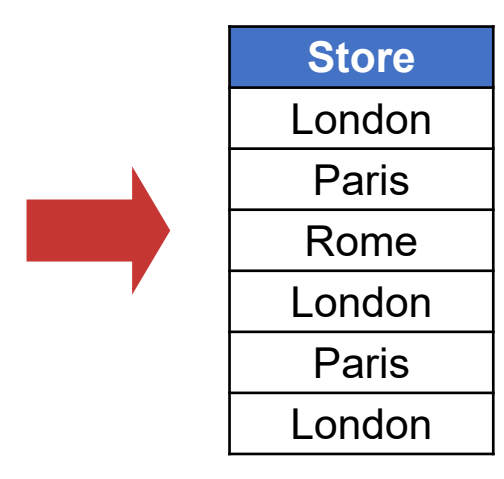

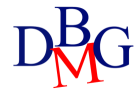

• Find the cities where one or more suppliers, but no stores are based

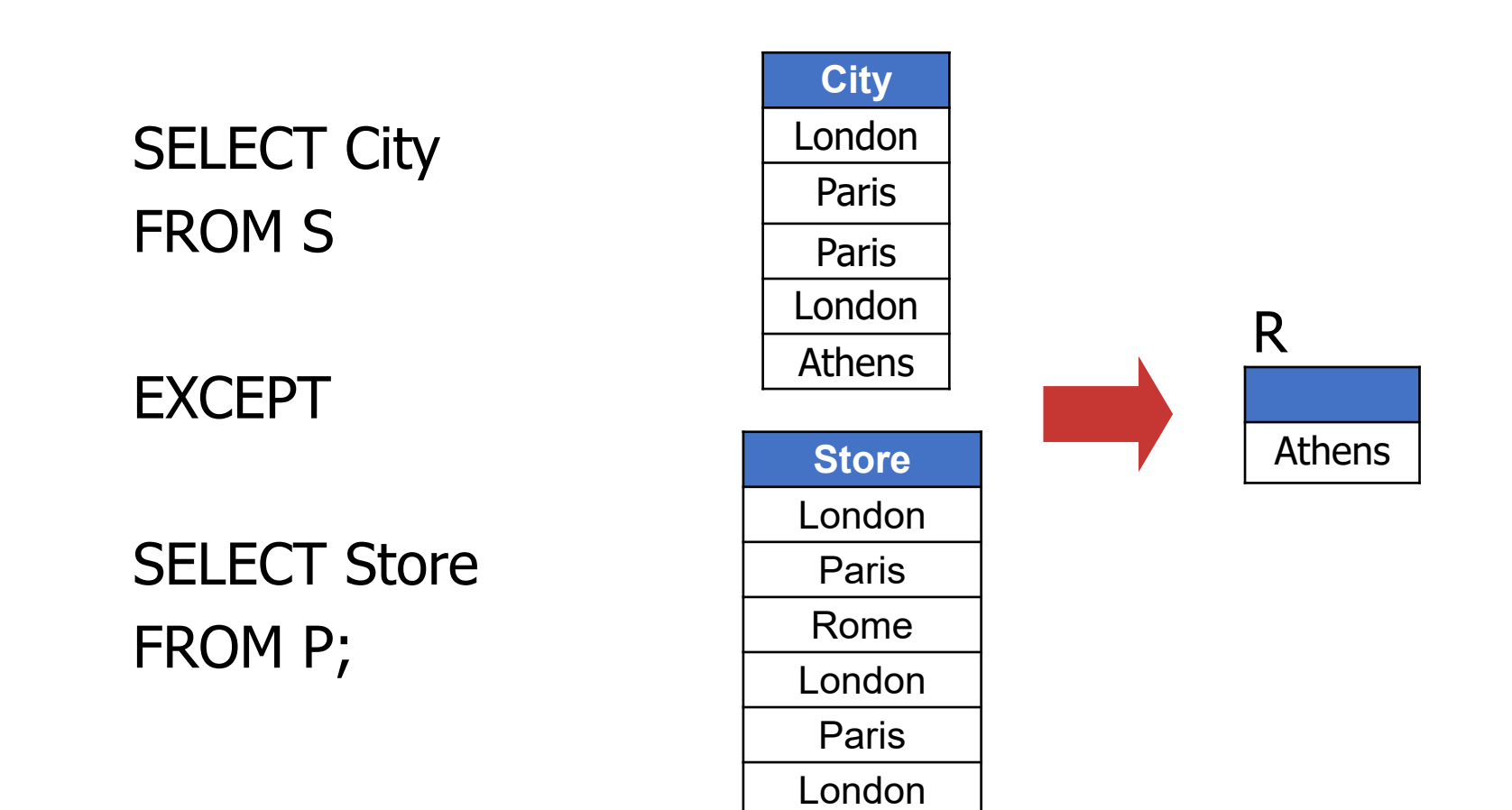

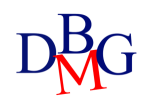

### Equivalence with the NOT IN operator

- The EXCEPT operation may also be performed by means of the NOT IN operator
	- relational expression B is nested within the NOT IN operator
	- the attributes in the SELECT clause of relational expression A, together by a tuple constructor, make up the left-hand side of the NOT IN operator

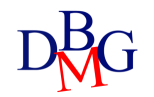

### Equivalence with the NOT IN operator: example

• Find the cities where one or more suppliers, but no stores are based

SELECT City FROM S WHERE City NOT IN (SELECT Store FROM P);

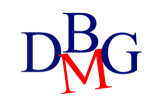